## **You May Now Complete This Survey on the Internet!**

**The survey will be available on-line from <start date> until <stop date>.**

Instructions:

1. Using your Web browser (e.g., Internet Explorer or Netscape), go to: www.agcounts.usda.gov. When the page loads, a security warning message will appear. After you have read the message, click on **Continue**.

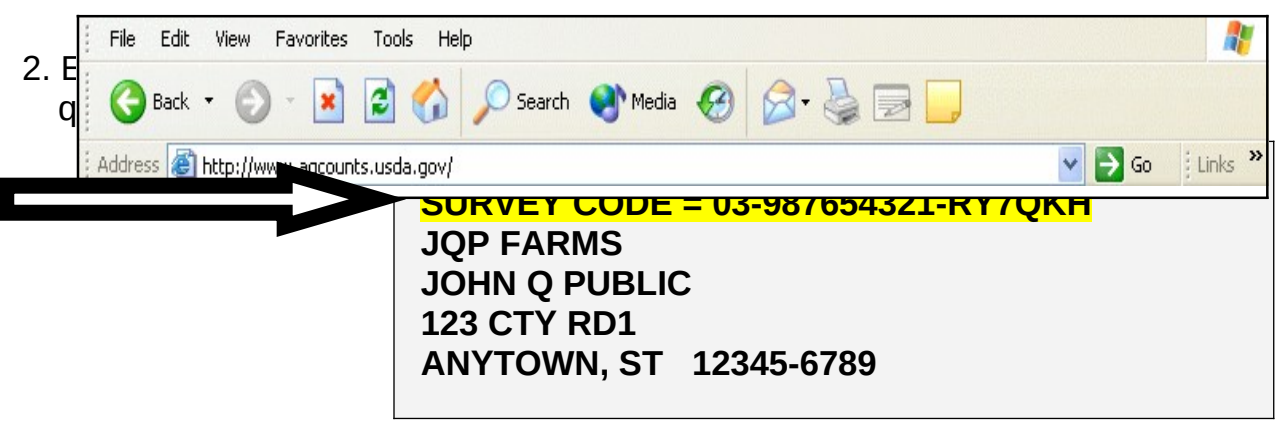

Sample mailing label

3. When filling out your survey, use the mouse or the Tab key to navigate. *Warning: Using the Enter key may prematurely submit incomplete information.*

Need help completing your Internet questionnaire? Contact XXXXXXX at XXX-XXX-XXXX, between XX a.m. and XX p.m.

If you choose not to report electronically, you may submit your report via mail or fax. No matter which way you choose to report, your data will remain secure and confidential and will only be used in combination with other reports.

Thank you in advance for completing the survey!

#